# **DQ Flags from the Detector Monitoring System (DMS)**

D. Verkindt

Virgo detchar meeting 19 june 2015

## **Detector Monitoring System (DMS)**

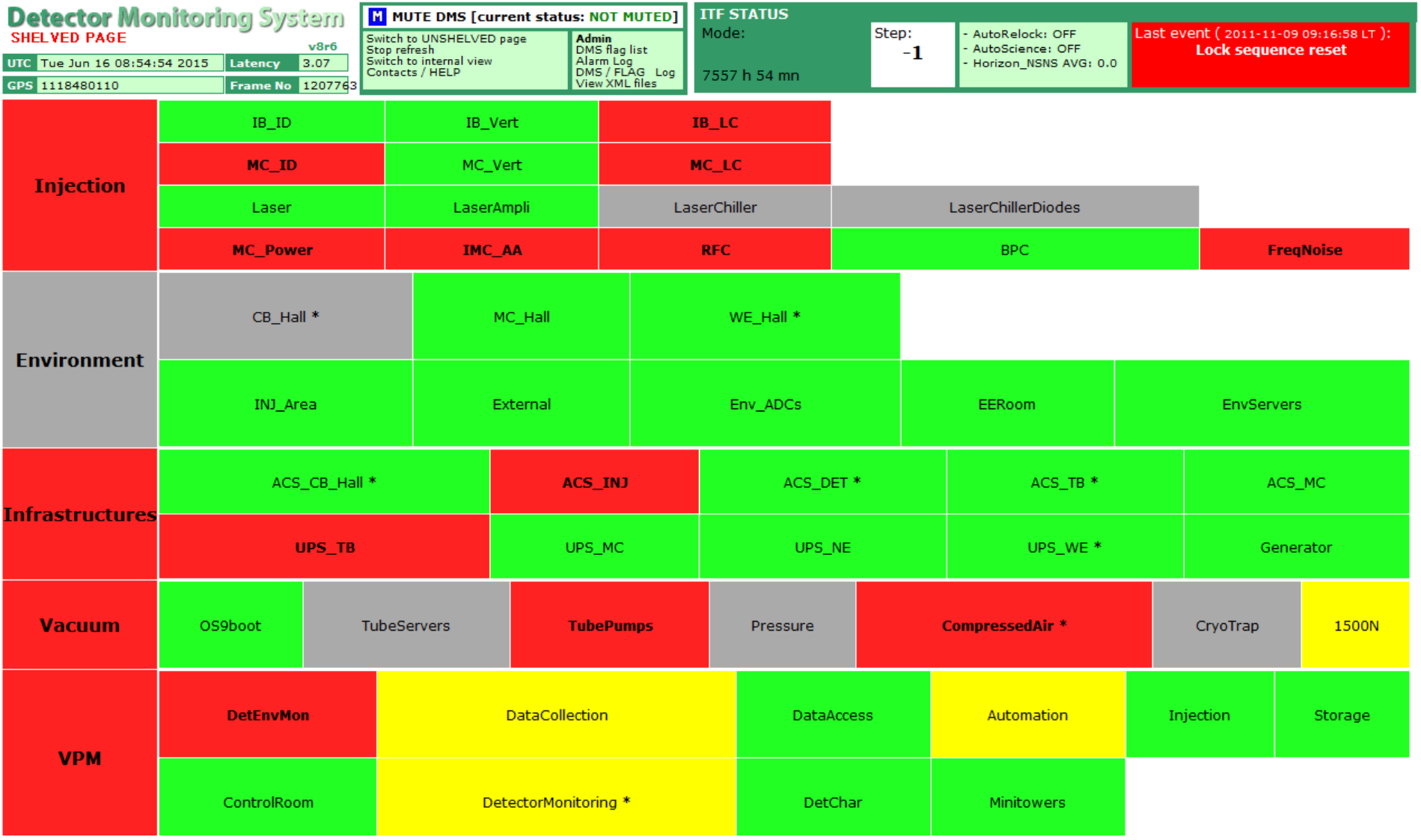

### **Detector Monitoring System (DMS)**

- Current DMS is based on
	- a set of Moni processes producing flags (sent to raw/trend data) and XML files
	- php scripts that read XML files and provide the DMS web page
- New Moni library:
	- Will produce only flags with 0/1 values (no more bits coding)
	- Will produce per process only one overall flag + one set of subflags (no more flag levels)
	- Will always use calibrated data (no more use of REALUNITS keyword)
	- Will follow a DMS flags naming convention : DQ MoniName FlagName
	- Does not require large modifications in DMS web page tools.
- Use of DMS flags for data analysis:
	- SegOnline will select the flags to be included into the State Vector for online analyses
	- SegOnline will select the flags to be propagated to DQSEGDB for offline analyses
	- Should be only a matter of SegOnline configuration file
	- Or will need SegOnline code modification, depending on selection criteria we want

# **Configuration file of InjMoni\_new**

```
QC_XML ./QcInjectionData_new.php 5
QC_NAME Qc_Injection
QC_FLAG MasterLaser "MasterLaser parameters out of range"
QC_FLAG SlaveLaser "SlaveLaser parameters out of range"
/*** MastereLaser ***/
QC_MONITOR * MasterLaser "mean(PSL_ML_DC,60)>0.5" "Master laser thermal correction voltage saturated"
/*** SlaveLaser ***/
QC_MONITOR * SlaveLaser "0.5<mean(PSL_SL_PUMP1_CURR,60)<1.8" "Slave Laser current too high"
QC_MONITOR * SlaveLaser "0.5<mean(PSL_SL_PUMP2_CURR,60)<1.8" "Slave Laser current too high"
QC_MONITOR * SlaveLaser "0.2<mean(PSL_SL_REFL_PD2_DC,60)<3.8" "problem with the master or slave laser"
```
Will produce the following flags sent to SegOnline:

- DQ Qc Injection overall
- DQ\_Qc\_Injection\_MasterLaser
- DQ\_Qc\_Injection\_SlaveLaser

Will produce the XML file QcInjectionData new.php which will contain those flags + the results of the various QC MONITOR

#### **Scheme of implementation**

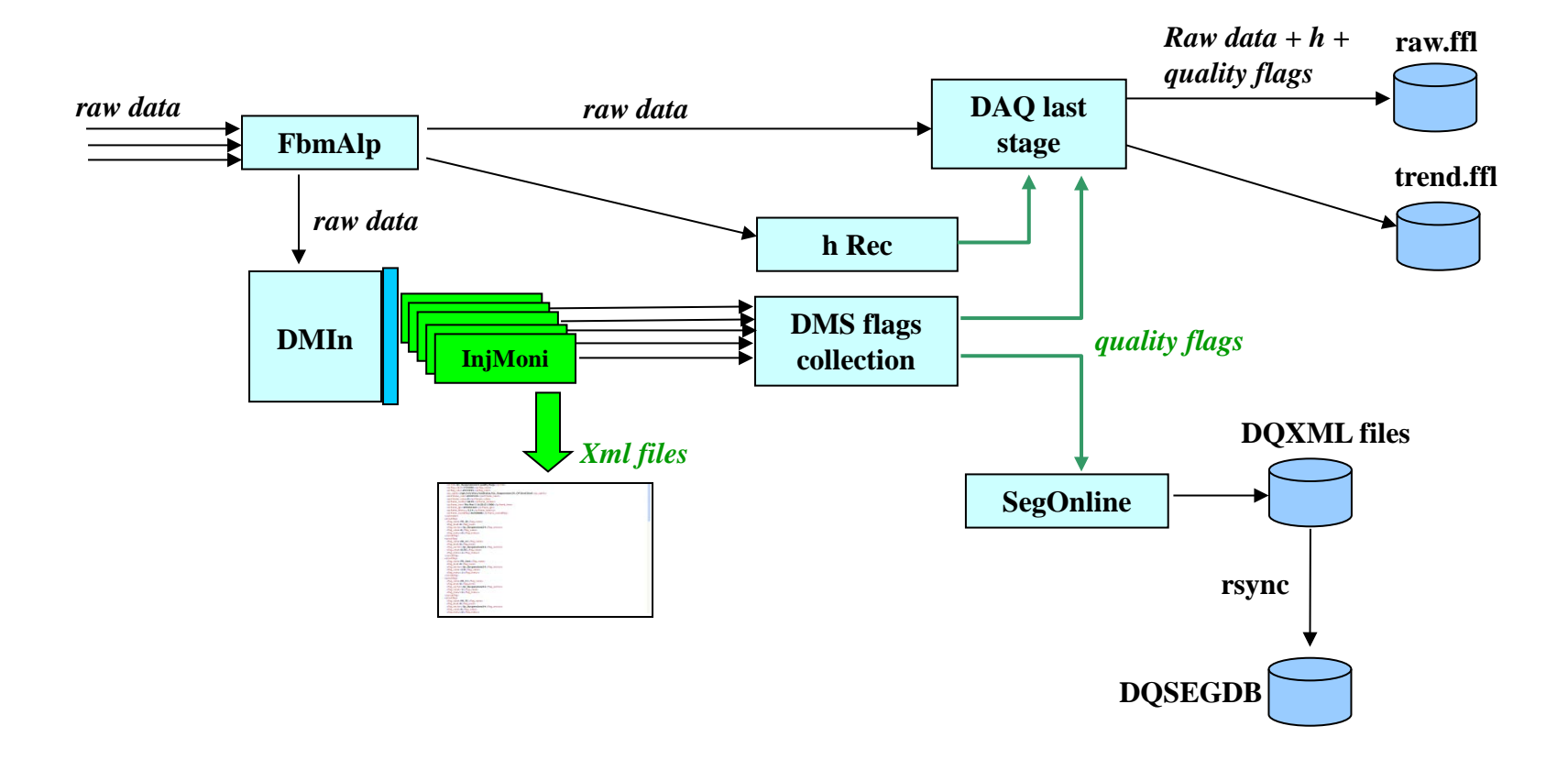

# **Next steps?**

- New Moni library ready to be tested : June 2015
- Configurations of Moni processes changed and tested: July or Sep 2015? (DV or DV+FB)
- XML files format changed: need small modifications of the DMS php scripts : Sep 2015? (FB)
- SegOnline ready to get DMS flags : need a test for the selection of DMS flags (DV)
- Upgrade of the DMS web page tools (php, mySQL…) : Nov 2015?
- New user requirements, new software requirements : Nov 2015?
- Investigate the possibility to read trend data frames with php script? (no more use of XML files)
- Look how to include VirgoCAM information?
- VPM monitors many Virgo processes. It provides only a XML file (no flag sent to DAQ). Do we need also DMS flags coming from it?